### General context: Multiprocessors

**Lecture 28 Introduction to Parallel Processing and some Architectural Ramifications**

Lecture 28 - Parallel Processin

• Multiprocessor is any computer with several processors

### $\cdot$  SIMD

**1**

**3**

**5**

- Single instruction, multiple data
- Modern graphics cards
- MIMD
	- Multiple instructions, multiple data

**University of Notre Dame**

#### **Lecture 28 – Parallel Processing**

**University of Notre Dame**

### **Multiprocessing**

- **Flynn's Taxonomy of Parallel Machines** – **How many Instruction streams?**
	- **How many Data streams?**

**(note: we'll spend most time talking about just 1 class…)**

- **SISD: Single I Stream, Single D Stream** – **A uniprocessor**
- **SIMD: Single I, Multiple D Streams**
	- **Each "processor" works on its own data**
	- **But all execute the same instrs in lockstep**
	- **E.g. a vector processor or MMX**

#### **Lecture 28 – Parallel Processing**

### **Flynn's Taxonomy**

- **MISD: Multiple I, Single D Stream**
	- **Not used much**
- **MIMD: Multiple I, Multiple D Streams**
	- **Each processor executes its own instructions and operates on its own data**
	- **This is your typical off-the-shelf multiprocessor (made using a bunch of "normal" processors)**
		- **Not superscalar**
		- **Each node is superscalar**
		- **Lessons will apply to multi-core too!**

**University of Notre Dame**

**Lecture 28 – Parallel Processing**

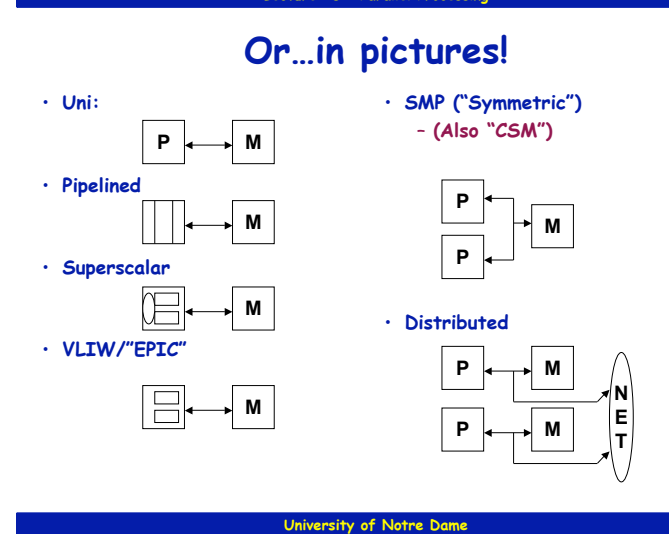

#### **Lecture 28 – Parallel Processing**

**University of Notre Dame**

### **Multiprocessors**

- **Why do we need multiprocessors?**
	- **Uniprocessor speed improving fast**
	- **But there are things that need even more speed**
		- **Wait for a few years for Moore's law to catch up?**
		- **Or use multiple processors and do it now?**
		- **(Is Moore's Law still catching up? M/C?)**

#### • **Multiprocessor software problem**

- **Most code is sequential (for uniprocessors)** • **MUCH easier to write and debug**
- **Correct parallel code very, very difficult to write**
	- **Efficient and correct is much more difficult**
	- **Debugging even more difficult**

Let's look at a few MIMD example configurations…

**University of Notre Dame**

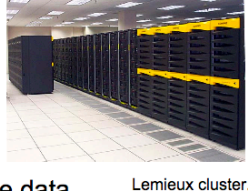

Pittsburgh

supercomputing center **2**

**4**

**6**

# Multiprocessor memory types

**7**

**9**

**11**

**Lecture 28 – Parallel Processing 8 Lecture 28 – Parallel Processing**

- Shared memory: In this model, there is one (large) common shared memory for all processors
- Distributed memory: In this model, each processor has its own (small) local memory, and its content is not replicated anywhere else

**University of Notre Dame**

#### **MIMD Multiprocessors Centralized Shared** Processo Processo **Memory**

One of One o One or more leve<br>of cache more level<br>of cache more leve<br>of cache more leve<br>of cache Main memory I/O system Note: just 1 memory

**University of Notre Dame**

@ 2003 Elsevier Science (USA). All rights reserved

**Lecture 28 – Parallel Processing**

**Before, we did parallel processing by chaining together separate**

**10**

**Lecture 28 – Parallel Processing**

### **MIMD Multiprocessors**

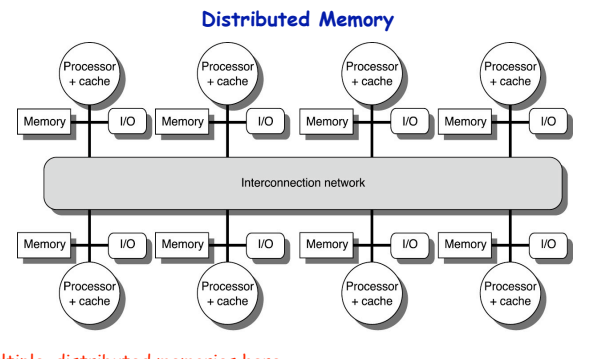

Multiple, distributed memories here.

@ 2003 Elsevier Science (USA). All rights reserved.

**University of Notre Dame**

# **processors. Now we can do it on the same chip.**

**University of Notre Dame**

Multi-core processor is a special kind of a multiprocessor: All processors are on the same chip

- Multi-core processors are MIMD:  $\bullet$ Different cores execute different threads (Multiple Instructions), operating on different parts of memory (Multiple Data).
- Multi-core is a shared memory multiprocessor: All cores share the same memory

#### **Lecture 28 – Parallel Processing 12 Lecture 28 – Parallel Processing**

### Single-core computer

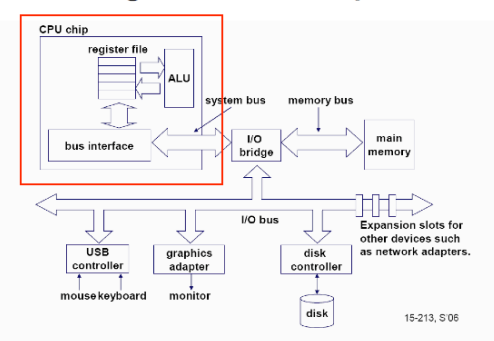

### Multi-core architectures

## Single-core CPU chip

Lecture 28 – Parallel Proces**:** 

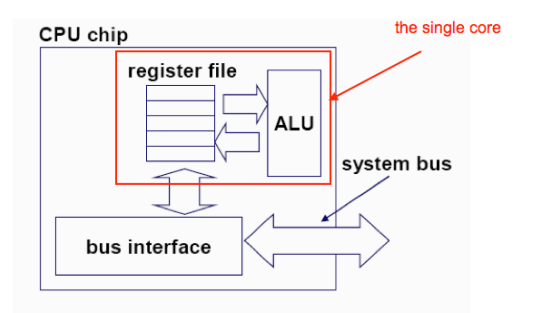

• This lecture is about a new trend in computer architecture: Replicate multiple processor cores on a single die.

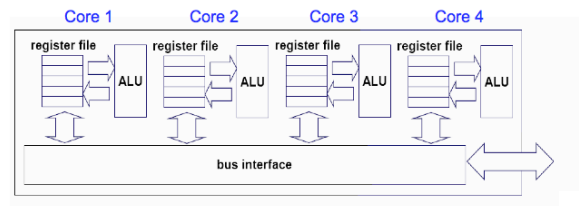

Multi-core CPU chip

**13**

**15**

**17**

**University of Notre Dame**

**Lecture 28 – Parallel Processing 16 Lecture 28 – Parallel Processing**

## Multi-core CPU chip

**University of Notre Dam** 

- The cores fit on a single processor socket
- Also called CMP (Chip Multi-Processor)

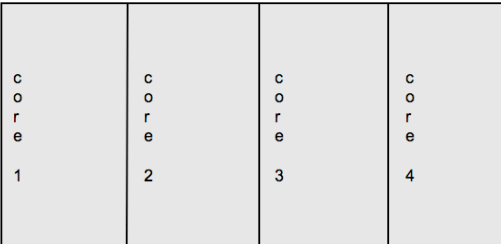

#### **Versity of Notre Dam**

# The cores run in parallel

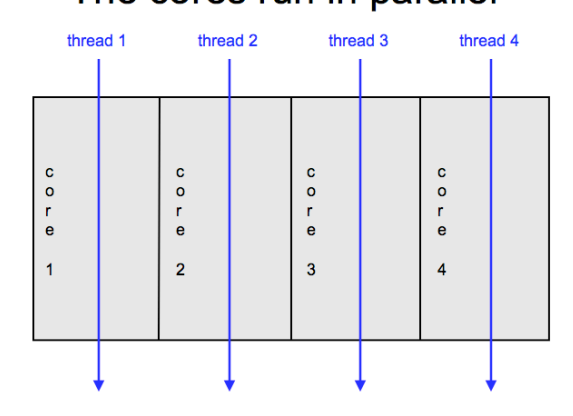

**University of Notre D** 

#### **Lecture 28 – Parallel Processing 18**

### What applications benefit from multi-core?

- Database servers
- Web servers (Web commerce)
- Compilers
- Multimedia applications
- Scientific applications, CAD/CAM
- In general, applications with Thread-level parallelism (as opposed to instructionlevel parallelism)

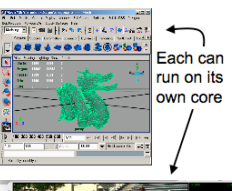

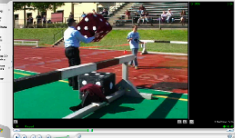

### **Lecture 28 – Parallel Processi**

### More examples

- Editing a photo while recording a TV show through a digital video recorder
- Downloading software while running an anti-virus program
- "Anything that can be threaded today will map efficiently to multi-core"
- BUT: some applications difficult to parallelize

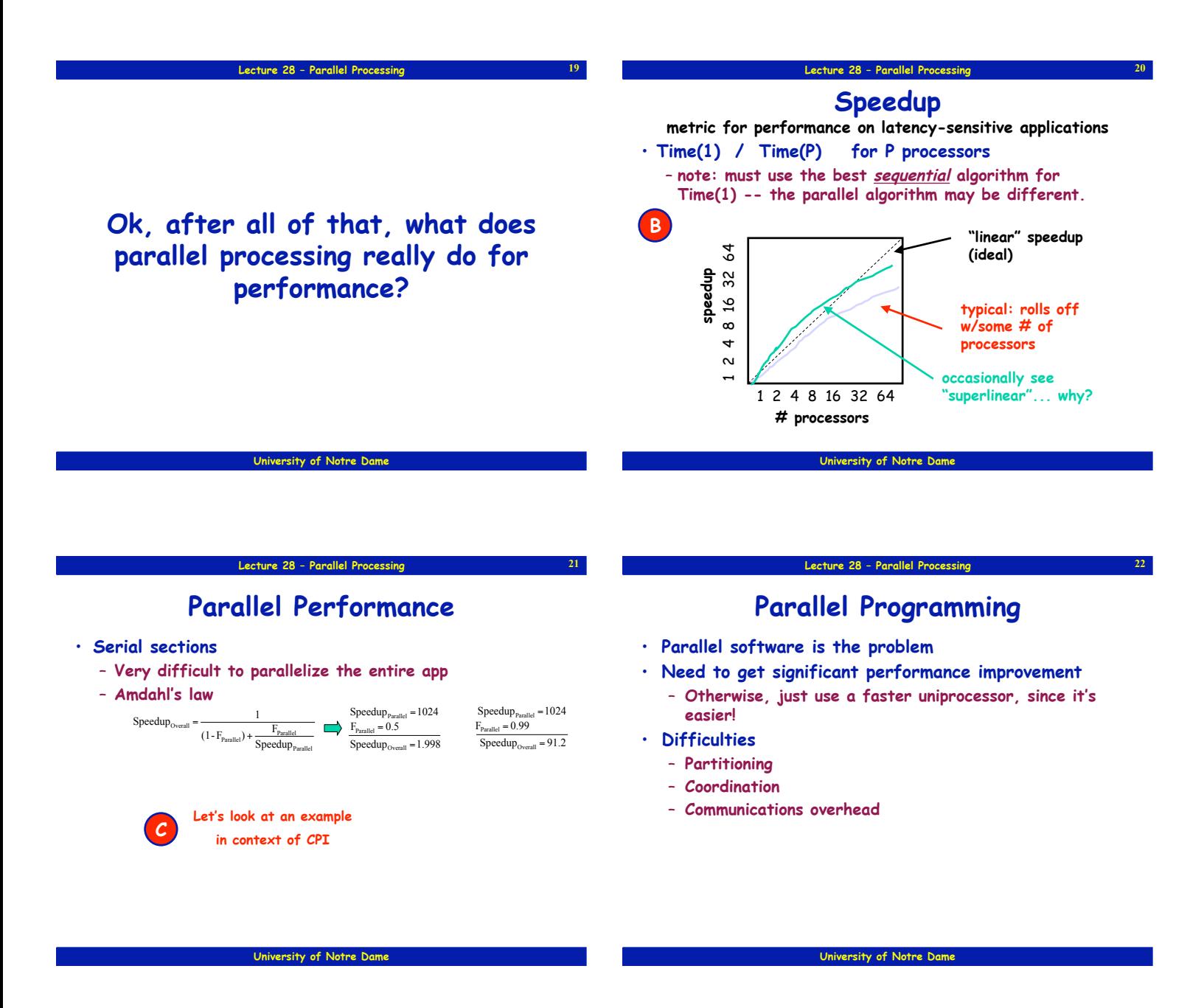

**23**

#### **Lecture 28 – Parallel Processing**

### **Amdahl's Law**

- **Sequential part can limit speedup**
- **Example: 100 processors, 90! speedup?**
	- $T_{\text{new}} = T_{\text{parallelizable}} / 100 + T_{\text{sequential}}$

### –  $\text{Speedup} = \frac{1}{(1 - F_{\text{parallelizable}}) + F_{\text{parallelizable}}/100} = 90$  $=\frac{1}{(1-F_{\text{parallelizable}})+F_{\text{parallelizable}}/100}$

- **Solving: Fparallelizable = 0.999**
- **Need sequential part to be 0.1% of original time**

#### **Lecture 28 – Parallel Processing**

**24**

### **Scaling Example**

- **Workload: sum of 10 scalars, and 10 ! 10 matrix sum** – **Speed up from 10 to 100 processors**
- $\cdot$  **Single processor: Time = (10 + 100)**  $\times$   $\mathsf{t}_{\text{add}}$
- **10 processors**
	- **Time = 10 ! tadd + 100/10 ! tadd = 20 ! tadd Speedup = 110/20 = 5.5 (55% of potential)**
	-
- **100 processors**
	- **Time = 10 ! tadd + 100/100 ! tadd = 11 ! tadd Speedup = 110/11 = 10 (10% of potential)**
	-
- **Assumes load can be balanced across processors**
- **What if matrix size is 100**  $\times$  **100?**
- **Single processor: Time = (10 + 10000)**  $\times$  **t**<sub>add</sub>
- **10 processors**
	- $\frac{1}{2}$  **Time = 10**  $\times$  $\frac{1}{2}$  **t**<sub>add</sub> + 10000/10  $\times$   $\frac{1}{2}$  **t**<sub>add</sub> = 1010  $\times$   $\frac{1}{2}$
	- **Speedup = 10010/1010 = 9.9 (99% of potential)**
- **100 processors**
	- $\cdot$  **Time = 10**  $\times$  $\uparrow$   $\uparrow$   $\uparrow$   $\uparrow$   $\uparrow$   $\uparrow$   $\uparrow$   $\uparrow$   $\uparrow$   $\uparrow$   $\uparrow$   $\uparrow$   $\uparrow$   $\uparrow$   $\downarrow$   $\uparrow$   $\uparrow$   $\downarrow$   $\uparrow$   $\downarrow$   $\downarrow$   $\uparrow$   $\downarrow$   $\downarrow$   $\downarrow$   $\downarrow$   $\downarrow$   $\downarrow$   $\downarrow$   $\downarrow$   $\downarrow$   $\downarrow$   $\downarrow$
	- **Speedup = 10010/110 = 91 (91% of potential)**
- **Assuming load balanced**

**26**

**28**

### **Speedup Challenge**

- **To get full benefit of parallelism need to be able to parallelize the entire program!**
- **Amdahl's Law**

**25**

**27**

**29**

- Time<sub>after</sub> = (Time<sub>affected</sub>/Improvement)+Time<sub>unaffected</sub>
- **Example: We want 100 times speedup with 100 processors**
- **Time**<sub>unaffected</sub> = 0!!!

**University of Notre Dame**

**Lecture 28 – Parallel Processing**

**Lecture 28 – Parallel Processing**

**University of Notre Dame**

### **Cache Coherence Problem**

#### • **Shared memory easy with no caches**

- **P1 writes, P2 can read**
- **Only one copy of data exists (in memory)**
- **Caches store their own copies of the data**
	- **Those copies can easily get inconsistent**
	- **Classical example: adding to a sum**
		- **P1 loads allSum, adds its mySum, stores new allSum**
		- **P1's cache now has dirty data, but memory not updated**
		- **P2 loads allSum from memory, adds its mySum, stores allSum**
		- **P2's cache also has dirty data**
		- **Eventually P1 and P2's cached data will go to memory**
		- **Regardless of write-back order, the final value ends up wrong**

**University of Notre Dame**

#### **Lecture 28 – Parallel Processing 30 Lecture 28 – Parallel Processing**

### Why multi-core?

- Difficult to make single-core clock frequencies even higher
- Deeply pipelined circuits:
	- heat problems
	- speed of light problems
	- difficult design and verification
	- large design teams necessary
	- server farms need expensive air-conditioning
- Many new applications are multithreaded
- General trend in computer architecture (shift towards more parallelism)

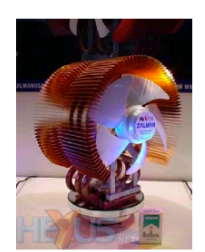

**Let's look back to Lecture 01**

**Seems like lots of trouble. Why do it? Because we sort of have to…**

**University of Notre Dame**

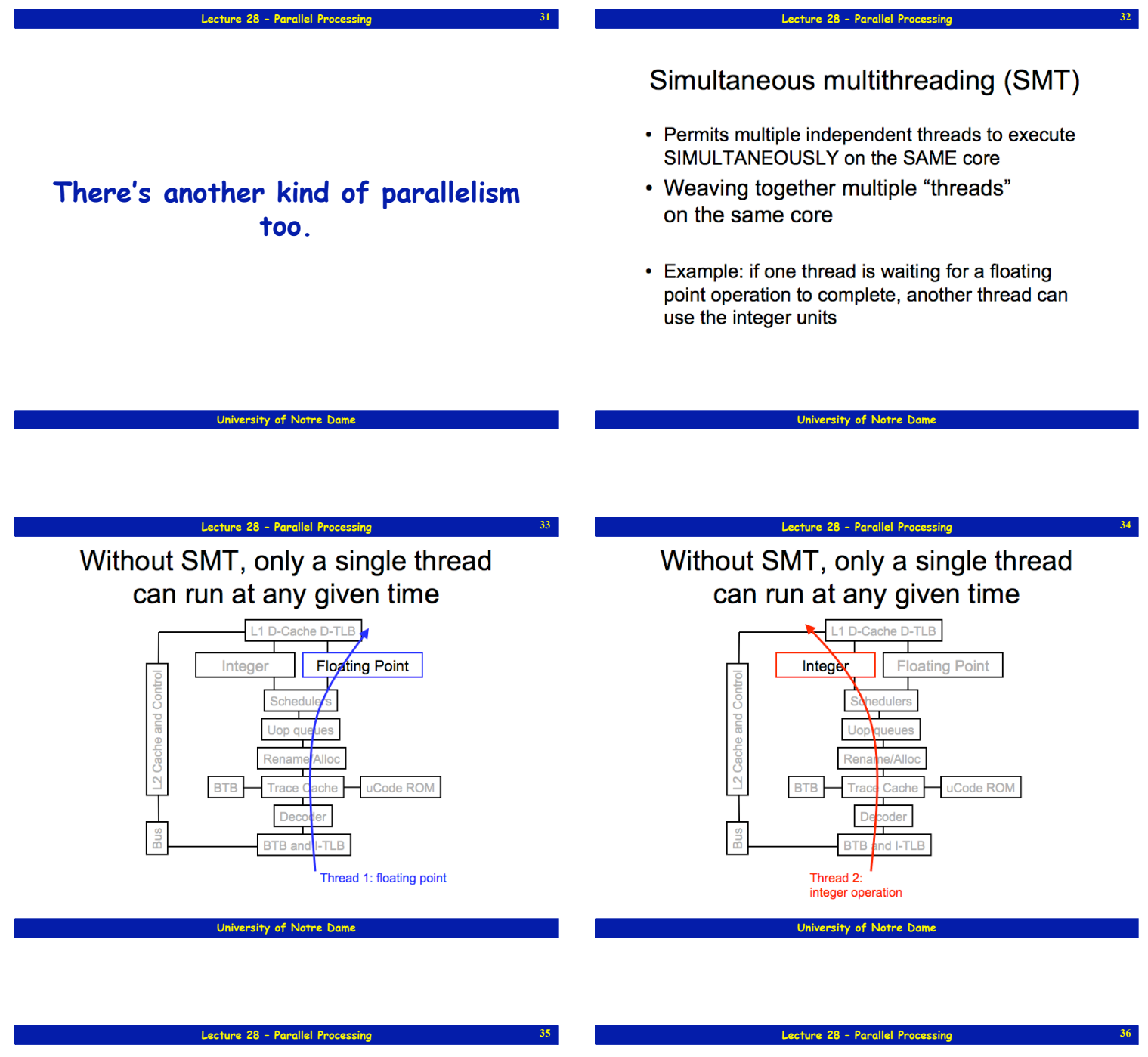

SMT processor: both threads can run concurrently

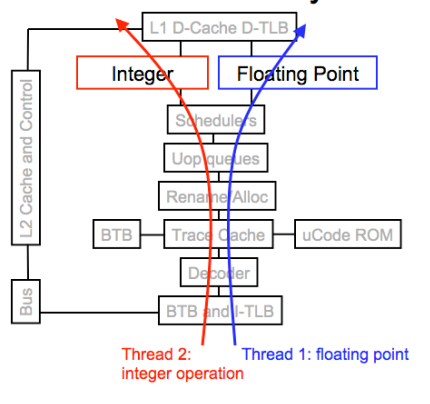

**University of Notre D** 

But: Can't simultaneously use the same functional unit

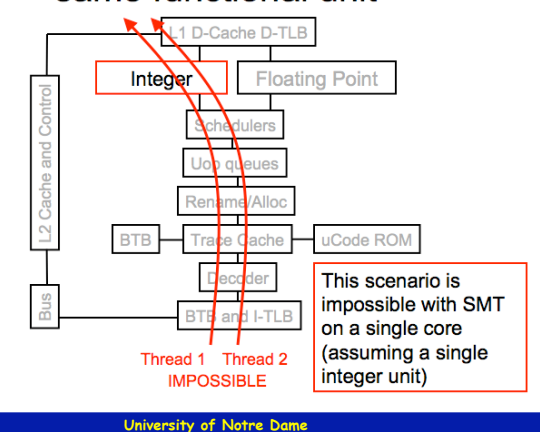

**37**

**39**

**41**

### SMT not a "true" parallel processor

- Enables better threading (e.g. up to 30%)
- OS and applications perceive each simultaneous thread as a separate "virtual processor"
- The chip has only a single copy of each resource
- Compare to multi-core: each core has its own copy of resources

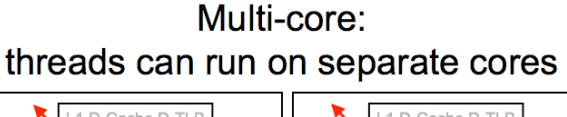

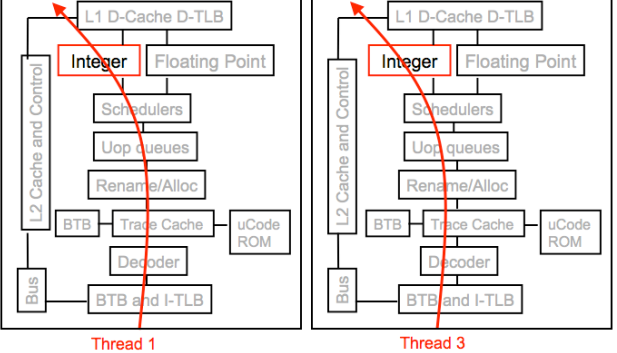

**University of Notre Dam** 

**University of Notre Dame**

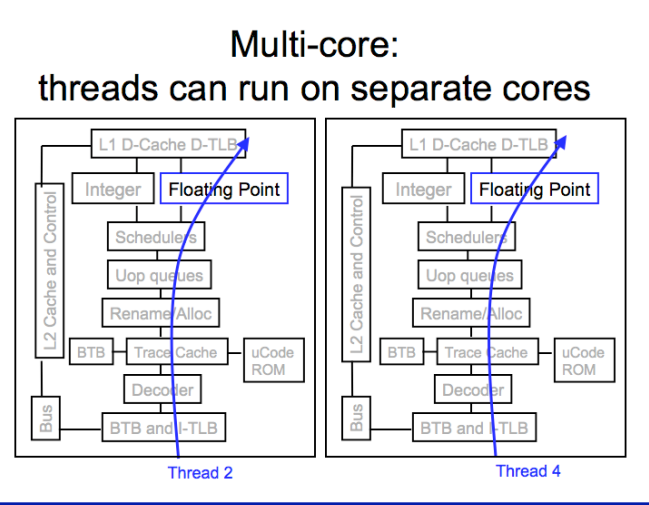

**University of Not** 

#### **Lecture 28 – Parallel Processing 40 Lecture 28 – Parallel Processing**

## **Combining Multi-core and SMT**

- Cores can be SMT-enabled (or not)
- The different combinations:
	- Single-core, non-SMT: standard uniprocessor
	- Single-core, with SMT
	- Multi-core, non-SMT
	- Multi-core, with SMT:
- The number of SMT threads:
	- 2, 4, or sometimes 8 simultaneous threads
- Intel calls them "hyper-threads"

**University of Notre Dame**

#### **Lecture 28 - Parallel Processing**

### SMT Dual-core: all four threads can run concurrently

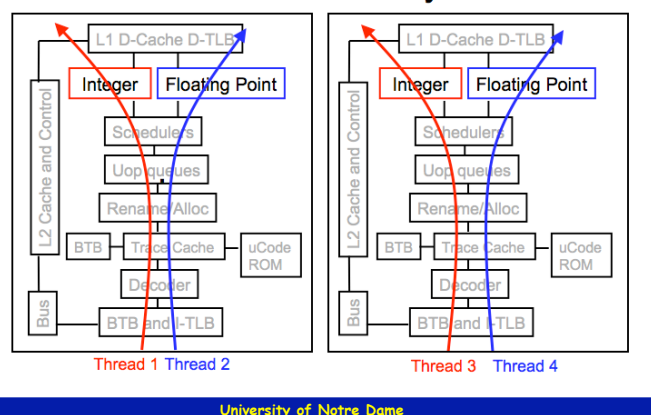

#### **Lecture 28 – Parallel Processing**

## Comparison: multi-core vs SMT

• Advantages/disadvantages?

### Comparison: multi-core vs SMT

- Multi-core:
	- Since there are several cores, each is smaller and not as powerful (but also easier to design and manufacture) - However, great with thread-level parallelism
- $\cdot$  SMT
	- Can have one large and fast superscalar core
	- Great performance on a single thread
	- Mostly still only exploits instruction-level parallelism

### The memory hierarchy

- If simultaneous multithreading only: - all caches shared
- Multi-core chips:

**43**

**45**

- $-L1$  caches private
- L2 caches private in some architectures and shared in others
- Memory is always shared

**University of Notre Dame**

#### **Lecture 28 – Parallel Processing 46 Lecture 28 – Parallel Processing**

- Dual-core Intel Xeon processors
- Each core is hyper-threaded
- Private L1 caches
- Shared L2 caches

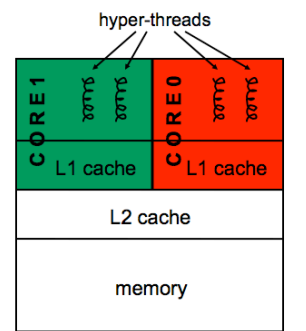

# Designs with private L2 caches

**University of Notre Dame**

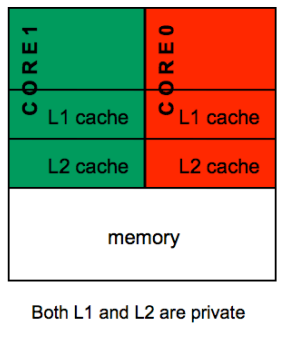

Examples: AMD Opteron, AMD Athlon, Intel Pentium D

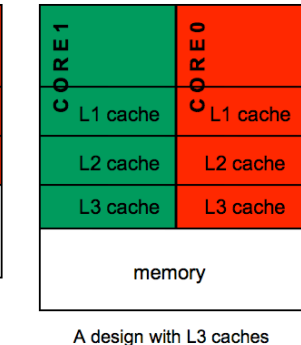

Example: Intel Itanium 2

**48**

#### **University of Notre Dame**

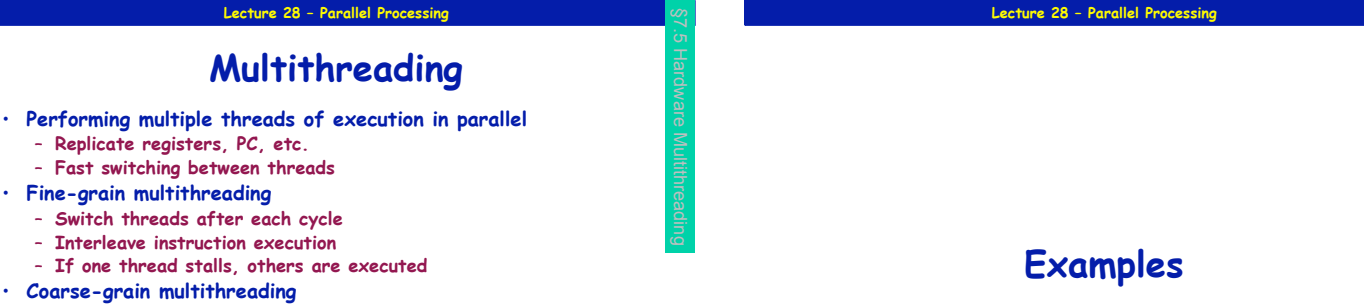

- **Only switch on long stall (e.g., L2-cache miss)**
- **Simplifies hardware, but doesn't hide short stalls (eg, data hazards)**

**University of Notre Dam** 

**University of Notre Dame**